## **ПЕРВОЕ ВЫСШЕЕ ТЕХНИЧЕСКОЕ УЧЕБНОЕ ЗАВЕДЕНИЕ РОССИИ**

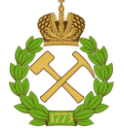

### **МИНИСТЕРСТВО НАУКИ И ВЫСШЕГО ОБРАЗОВАНИЯ РОССИЙСКОЙ ФЕДЕРАЦИИ федеральное государственное бюджетное образовательное учреждение высшего образования САНКТ-ПЕТЕРБУРГСКИЙ ГОРНЫЙ УНИВЕРСИТЕТ**

**СОГЛАСОВАНО**

**УТВЕРЖДАЮ**

**Руководитель ОПОП ВО доцент В.Ю. Бажин**

\_\_\_\_\_\_\_\_\_\_\_\_\_\_\_\_\_\_\_\_\_\_\_\_\_

**\_\_\_\_\_\_\_\_\_\_\_\_\_\_\_\_\_\_\_\_\_\_ Проректор по образовательной деятельности Д.Г. Петраков**

## **РАБОЧАЯ ПРОГРАММА ДИСЦИПЛИНЫ**

# *КОНСТРУИРОВАНИЕ И РАСЧЁТ АППАРАТОВ ОТРАСЛИ*

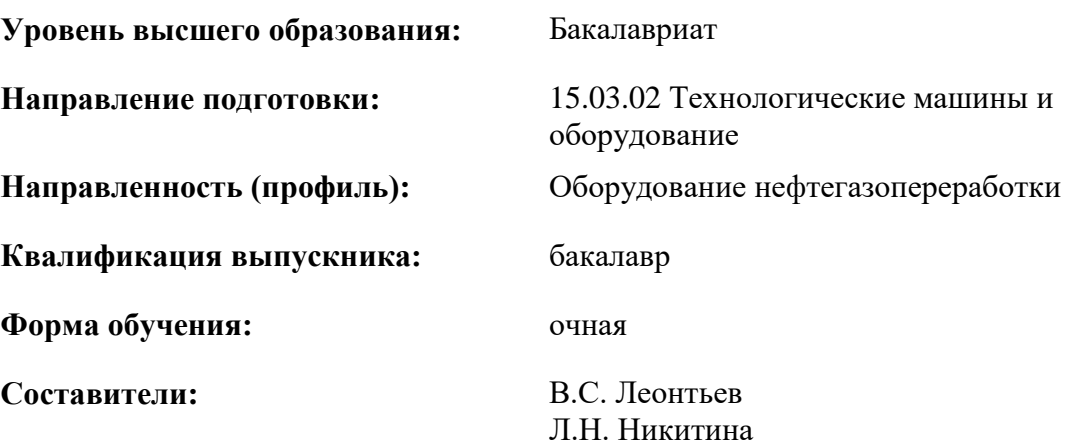

Санкт-Петербург

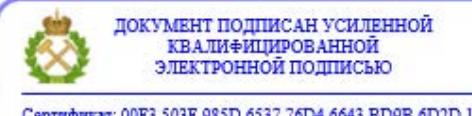

Сертификат: 00F3 503F 985D 6537 76D4 6643 ВD9В 6D2D 1С Владелец: Пашкевич Наталья Владимировна<br>Действителен: с 27.12.2022 по 21.03.2024

**Рабочая программа дисциплины** «Конструирование и расчёт аппаратов отрасли» разработана:

- в соответствии с требованиями ФГОС ВО – бакалавриат по направлению подготовки 15.03.02 «Технологические машины и оборудование», утвержденного приказом Минобрнауки России № 728 от 09.08.2021 г.;

- на основании учебного плана бакалавриата по направлению подготовки 15.03.02 «Технологические машины и оборудование» направленность (профиль) «Оборудование нефтегазопереработки».

Составители

\_\_\_\_\_\_\_\_\_\_\_ \_\_\_\_\_\_\_\_\_\_\_ к.т.н., доцент Леонтьев В.С. к.т.н., доцент Никитина Л.Н.

**Рабочая программа рассмотрена и одобрена** на заседании кафедры автоматизации технологических процессов и производств от 08.02.2022 г., протокол № 11.

Заведующий кафедрой **д.л.н.** д.т.н. Бажин В.Ю.

#### **Рабочая программа согласована:**

Начальник управления учебнометодического обеспечения образовательного процесса \_\_\_\_\_\_\_\_\_\_\_\_ к.т.н. Иванова П.В.

## **1.ЦЕЛИ И ЗАДАЧИ ДИСЦИПЛИНЫ**

Цель дисциплины «Конструирование и расчёт аппаратов отрасли» – формирование знаний, умений и рационального подхода к конструированию типовых элементов и конструкций в целом машин и аппаратов нефтегазового производства, освоению современных методов расчета оборудования.

Основными задачами дисциплины «Конструирование и расчёт аппаратов отрасли» являются:

- изложение общих принципов и методов конструирования и расчета аппаратов отрасли.
- формирование представлений о современных тенденциях развития химического и нефтехимического аппаратостроения.
- выработка навыков практического использования справочной, нормативной, патентной и научно-технической литературы.
- освоение современных программных комплексов для проведения прочностных расчетов оборудования.

### **2. МЕСТО ДИСЦИПЛИНЫ В СТРУКТУРЕ ОПОП ВО**

Дисциплина «Конструирование и расчёт аппаратов отрасли» относится к части, формируемой участниками образовательных отношений, основной профессиональной образовательной программы по направлению подготовки 15.03.02 «Технологические машины и оборудование» направленность (профиль) «Оборудование нефтегазопереработки» и изучается в 6 и 7 семестрах.

Предшествующими курсами, на которых непосредственно базируется дисциплина «Конструирование и расчёт аппаратов отрасли» являются «Сопротивление материалов», «Машины и аппараты нефтегазопереработки», «Механика жидкости и газа», «Теоретическая механика», «Основы проектирования», «Процессы и аппараты нефтегазопереработки и нефтехимии».

Дисциплина «Конструирование и расчёт аппаратов отрасли» является предшествующей для изучения следующих дисциплин: «Надежность технологических машин и оборудования», «Монтаж и ремонт машин и аппаратов нефтегазопереработки».

### **3. ПЛАНИРУЕМЫЕ РЕЗУЛЬТАТЫ ОБУЧЕНИЯ ПО ДИСЦИПЛИНЕ, СООТНЕСЕННЫЕ С ПЛАНИРУЕМЫМИ РЕЗУЛЬТАТАМИ ОСВОЕНИЯ ОБРАЗОВАТЕЛЬНОЙ ПРОГРАММЫ**

Процесс изучения дисциплины «Конструирование и расчёт аппаратов отрасли» направлен на формирование следующих компетенций:

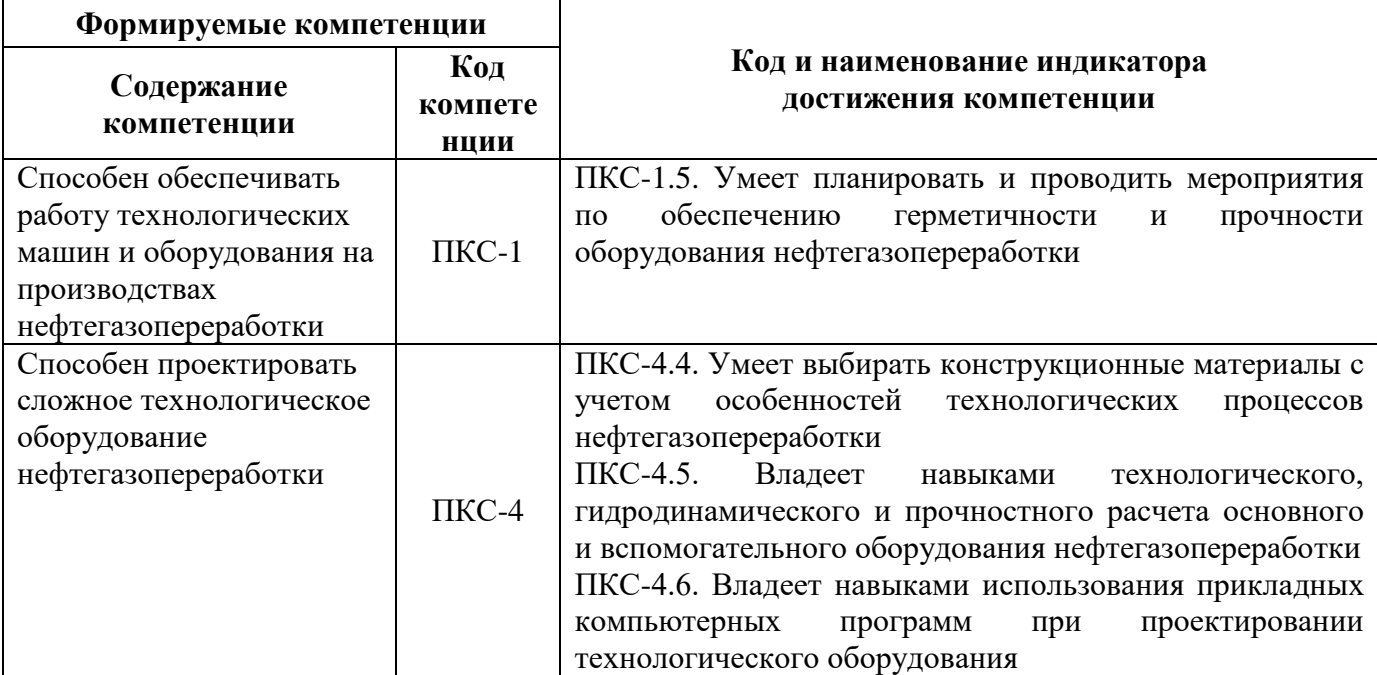

## **4. СТРУКТУРА И СОДЕРЖАНИЕ ДИСЦИПЛИНЫ**

## **4.1. Объем дисциплины и виды учебной работы**

Общая трудоёмкость учебной дисциплины составляет 7 зачётных единиц, 252 ак. часа.

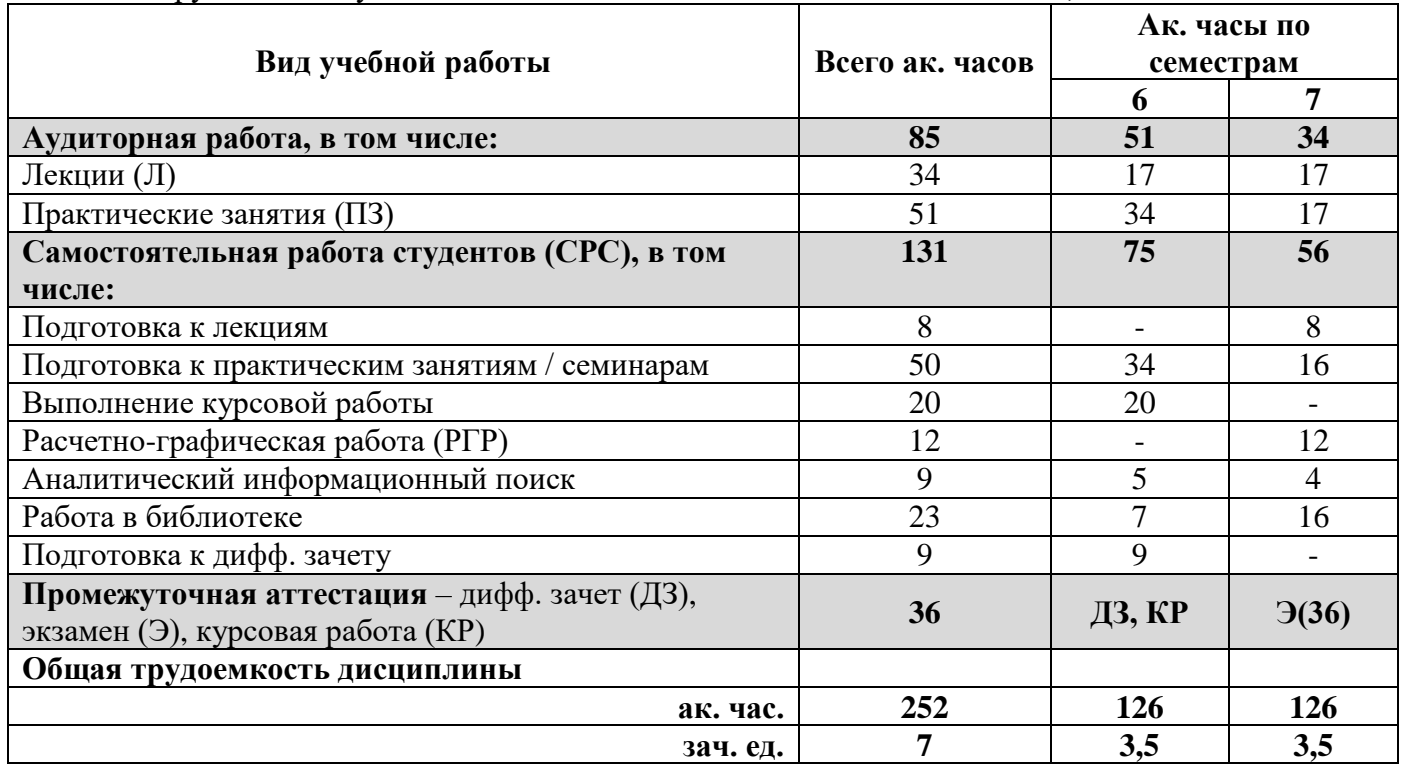

## **4.2. Содержание дисциплины**

Учебным планом предусмотрены: лекции, практические занятия, курсовая работа и самостоятельная работа.

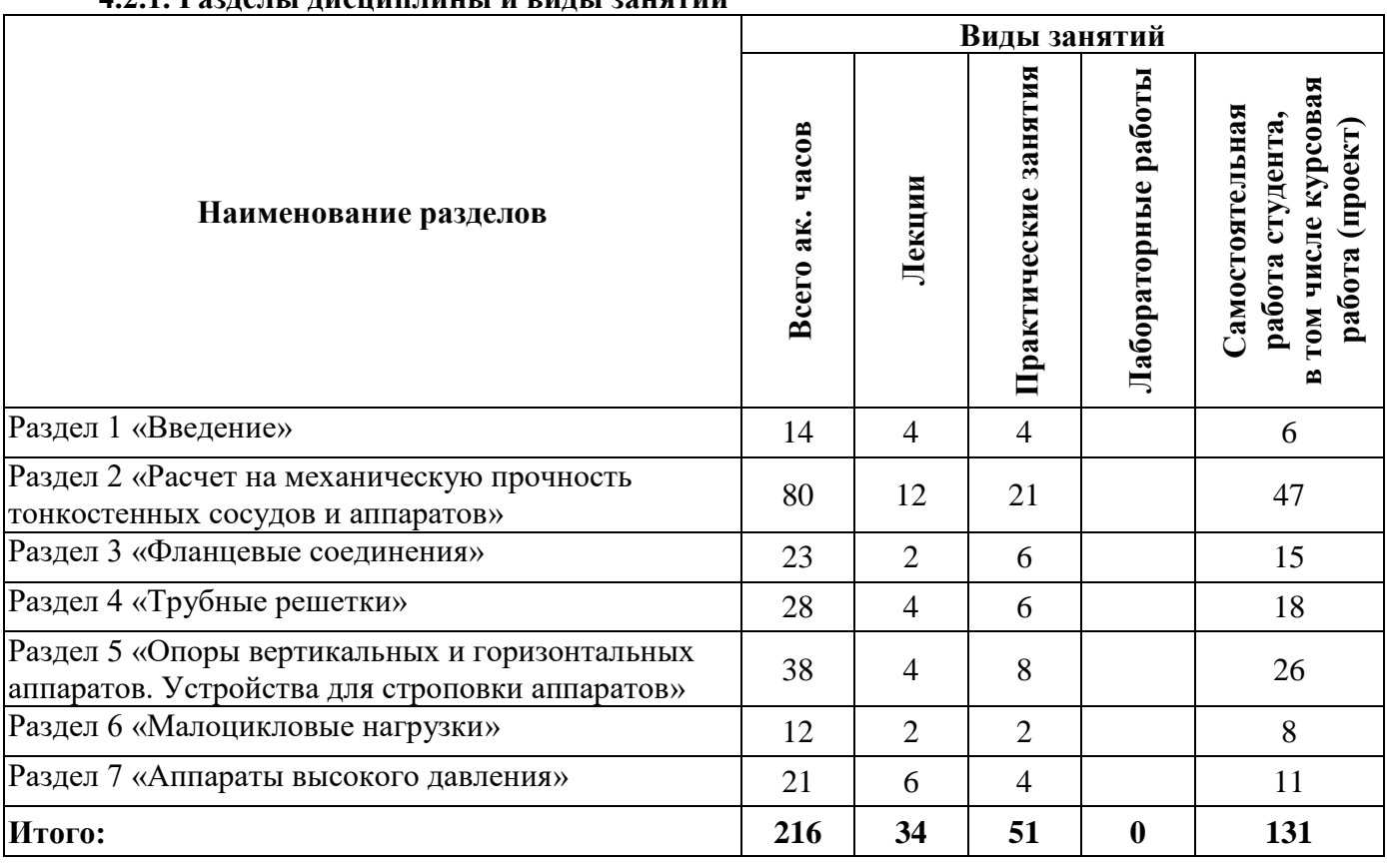

## **4.2.1. Разделы дисциплины и виды занятий**

## **4.2.2.Содержание разделов дисциплины**

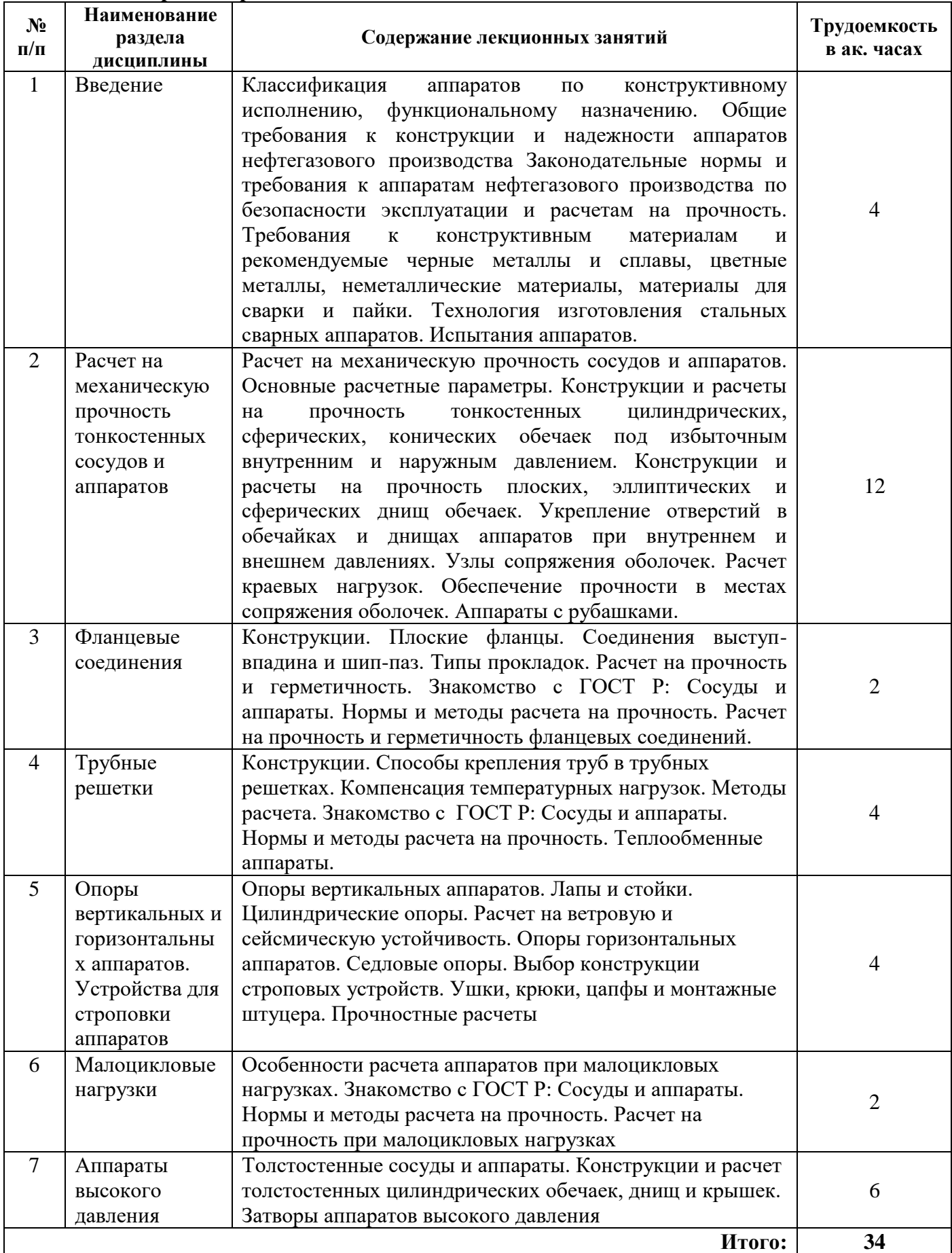

## **4.2.3. Практические занятия**

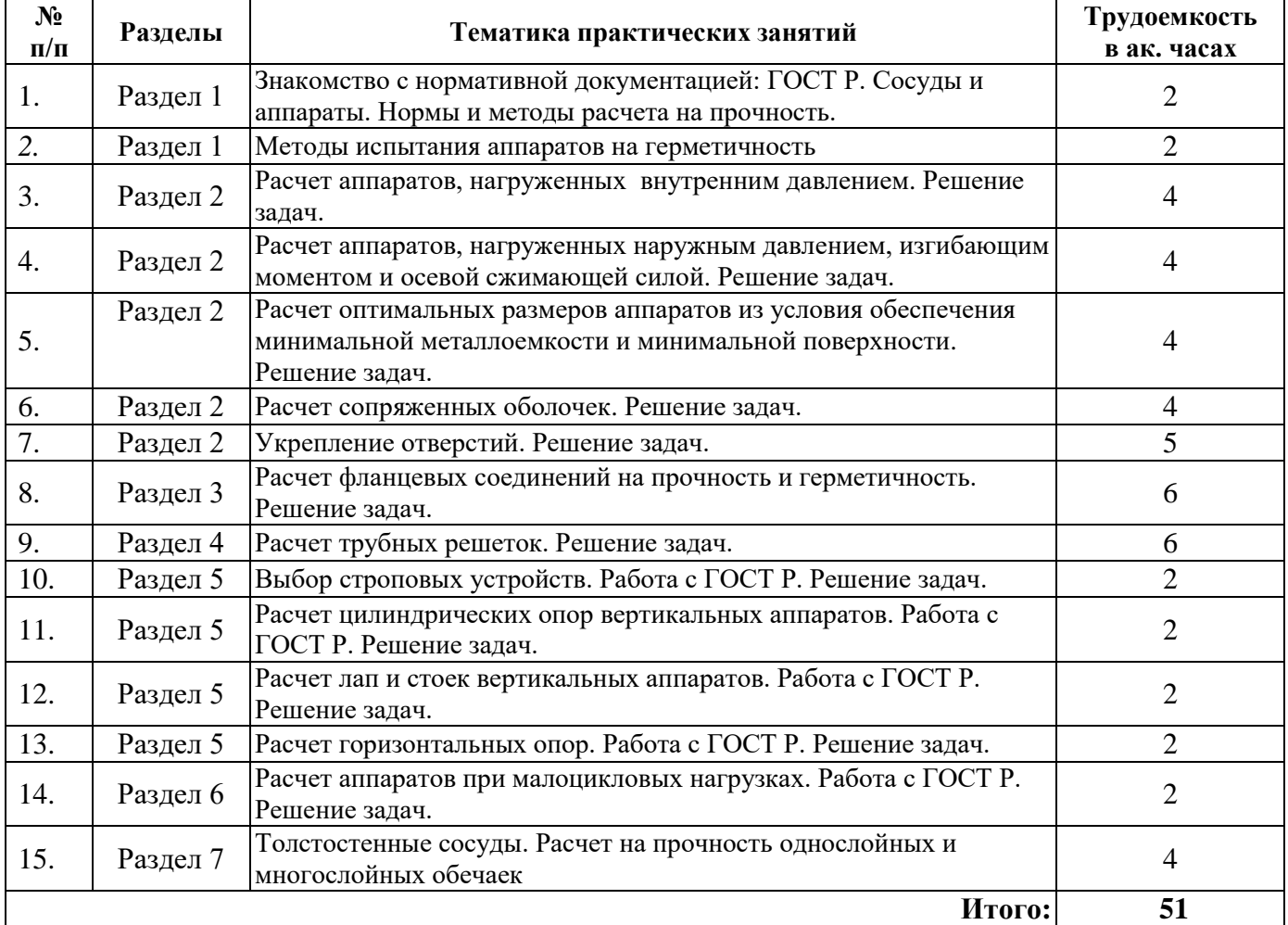

# **4.2.4. Лабораторные работы** не предусмотрены

## **4.2.5. Курсовые работы**

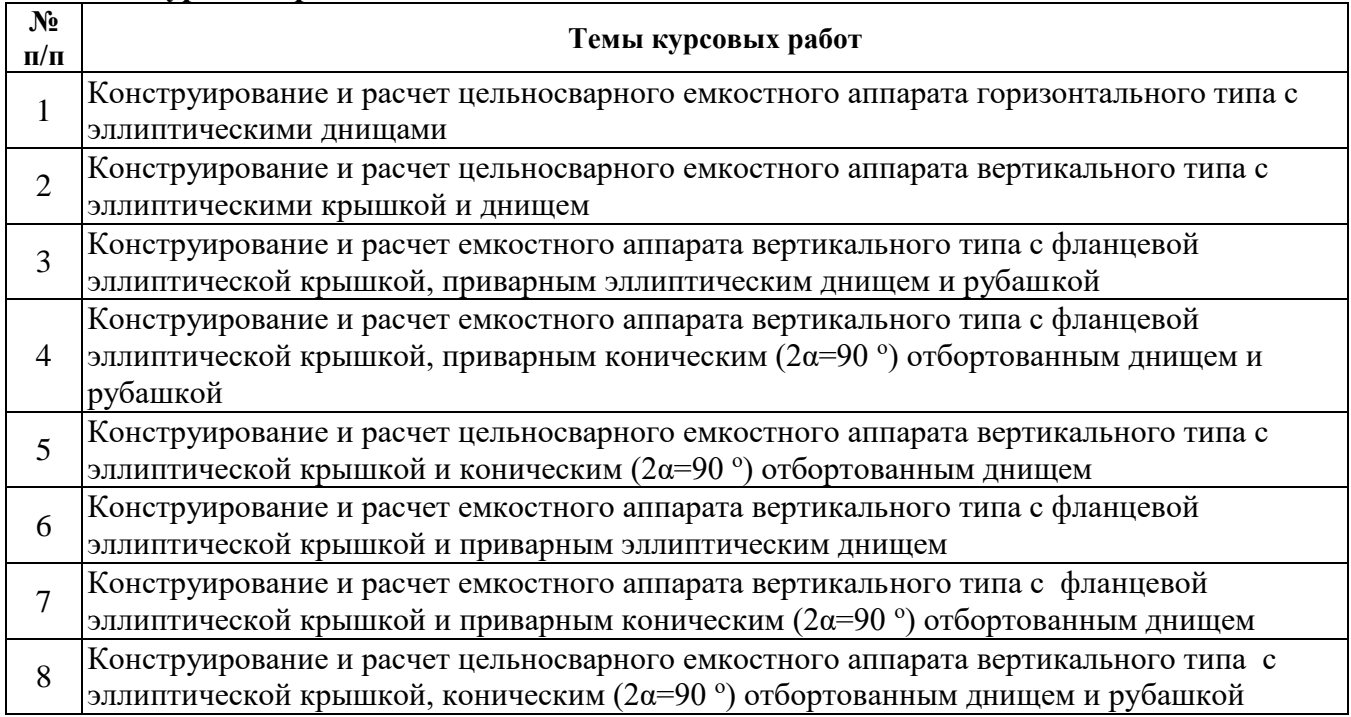

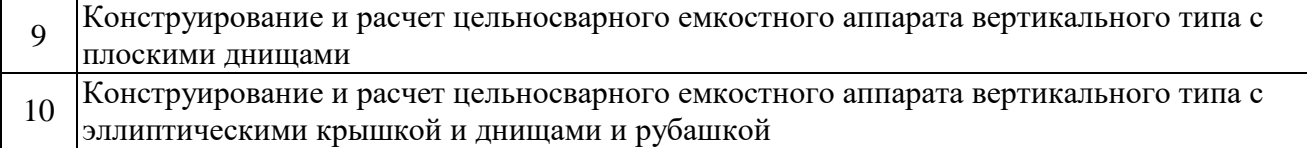

#### **4.2.6. Примерная тематика расчетно-графических работ**

**Расчетно-графические работы** выполняются для приобретения навыков работы с нормативной документацией, проведения прочностных расчетов с помощью программных комплексов с использованием вычислительной техники и построения 3D моделей аппаратов. Для расчета используются программные пакеты CADMATIC, CATIA. Для объемного 3D моделирования – КОМПАС и AUTOCAD.

Примерный перечень тем РГР:

- 1. Расчет фланцевого соединения с плоской уплотняющей поверхностью.
- 2. Расчет фланцевого соединения выступ-впадина.
- 3. Расчет фланцевого соединения шип-паз.
- 4. Построение 3D модели емкостного аппарата вертикального типа на опорах-стойках
- 5. Построение 3D модели емкостного аппарата вертикального типа на опорах-лапах
- 6. Построение 3D модели колонного аппарата на цилиндрической опоре.
- 7. Построение 3D модели колонного аппарата на опоре-юбке.
- 8. Построение 3D модели горизонтального аппарата на седловых опорах.

### **5. ОБРАЗОВАТЕЛЬНЫЕ ТЕХНОЛОГИИ**

В ходе обучения применяются:

**Лекции**, которые являются одним из важнейших видов учебных занятий и составляют основу теоретической подготовки обучающихся. Цели лекционных занятий:

-дать систематизированные научные знания по дисциплине, акцентировать внимание на наиболее сложных вопросах дисциплины;

-стимулировать активную познавательную деятельность обучающихся, способствовать формированию их творческого мышления.

**Практические занятия.** Цели практических занятий:

-совершенствовать умения и навыки решения практических задач.

Главным содержанием этого вида учебных занятий является работа каждого обучающегося по овладению практическими умениями и навыками профессиональной деятельности.

**Консультации** (текущая консультация, накануне дифф. зачета, экзамена) является одной из форм руководства учебной работой обучающихся и оказания им помощи в самостоятельном изучении материала дисциплины, в ликвидации имеющихся пробелов в знаниях, задолженностей по текущим занятиям, в подготовке письменных работ (проектов).

Текущие консультации проводятся преподавателем, ведущим занятия в учебной группе, научным руководителем и носят как индивидуальный, так и групповой характер.

**Самостоятельная работа обучающихся** направлена на углубление и закрепление знаний, полученных на лекциях и других занятиях, выработку навыков самостоятельного активного приобретения новых, дополнительных знаний, подготовку к предстоящим учебным занятиям и промежуточному контролю.

**Курсовая работа** позволяет обучающимся развить навыки конструкционного и прочностного расчета.

## **6. ОЦЕНОЧНЫЕ СРЕДСТВА ДЛЯ ТЕКУЩЕГО КОНТРОЛЯ УСПЕВАЕМОСТИ, ПРОМЕЖУТОЧНОЙ АТТЕСТАЦИИ ПО ИТОГАМ ОСВОЕНИЯ ДИСЦИПЛИНЫ**

#### **6.1. Оценочные средства для самостоятельной работыи текущего контроля успеваемости**

## **Раздел 1. Введение**

- 1. Определение конструкционного расчета.
- 2. Выбор методики расчета.
- 3. Выбор конструкционного материала.
- 4. Виды конструкционных материалов.
- 5. Виды нормативных документов.

## **Раздел 2. Расчет на механическую прочность тонкостенных сосудов и аппаратов**

- 1. Какие аппараты относят к тонкостенным?
- 2. При каких условиях обеспечивается минимальная металлоемкость аппарата (при заданном объеме)?
	- 3. В каких случаях проводят укрепление отверстий?
	- 4. Как выбирается толщина стали?
	- 5. Какие бывают поправки на толщину?

## **Раздел 3. Фланцевые соединения**

- 1. Приведите классификацию фланцев.
- 2. Виды фланцевых соединений.
- 3. Сварные фланцы.
- 4. Что такое запас прочности?
- 5. Как определяется толщина уплотнительной прокладки?

### **Раздел 4. Трубные решетки**

- 1. Приведите классификацию трубных решеток.
- 2. Способы крепления трубных решеток.
- 3. Особенности аппаратов из меди и латуни.
- 4. Каковы основные виды линзовых компенсаторов?
- 5. Конструкции соединения трубных решеток с кожухом.

### **Раздел 5. Опоры вертикальных и горизонтальных аппаратов. Устройства для строповки аппаратов**

- 1. Приведите классификацию опор.
- 2. Какие опоры используют для горизонтальных аппаратов?
- 3. Виды строповых устройств.
- 4. В каких случаях используют накладной лист?
- 5. Схемы расположения опор.

### **Раздел 6. Малоцикловые нагрузки**

## 1. Допускаемое число циклов нагружения.

- 2. Размах колебания рабочего давления.
- 3. Коэффициент линейного суммирования повреждений.
- 4. Циклы нагружения при повторяющихся испытаниях давлением.

5. Условия проверки на малоцикловую прочность.

### **Раздел 7. Аппараты высокого давления**

- 1. Приведите классификацию АВД.
- 2. Какие аппараты относят к АВД?

3. Перечислите требования к изготовлению АВД. реконструкции, ремонту, методам контроля и испытаний.

- 4. Методы контроля и испытаний АВД.
- 5. Особенности штуцеров для аппаратов АВД.

## **6.2. Оценочные средства для проведения промежуточной аттестации (дифференцированного зачета/экзамена)**

## **6.2.1. Примерный перечень вопросов/заданий к дифференцированному зачету/экзамену (по дисциплине):**

- 1. Какие мешалки относятся к быстроходным?
- 2. Какие мешалки относятся к тихоходным?
- 3. В каких случаях аппаратуру изготавливают из двухслойных сталей?
- 4. При каких условиях работы аппараты подведомственны Гостехнадзору?
- 5. На какие группы подразделяются технологические аппараты в зависимости от содержащейся в них среды и ее рабочих параметров?
- 6. Объем контроля сварных швов в зависимости от группы аппаратов.
- 7. Что должно учитывать рабочее давление?
- 8. По какой формуле определяется коэффициент толстостенности?
- 9. В каких случаях гидравлические испытания допускается заменить пневматическими?
- 10. Какие циклы учитываются при расчете на малоцикловую прочность?
- 11. При каких условиях обеспечивается минимальная металлоемкость аппарата (при заданном объеме)?
- 12. Фланцы.
- 13. Виды фланцевых соединений.
- 14. Опоры.
- 15. Расчет обечайки на прочность.
- 16. Крышки.
- 17. Аппараты с рубашками.
- 18. Теплообменные аппараты.
- 19. Сварные соединения. Виды.
- 20. Выбор конструкционного материала.
- 21. Виды прокладочных материалов.
- 22. Герметичность аппарата. Требования.
- 23. Прочность колонного аппарата.
- 24. Расчет на ветровую нагрузку. Условия выполнения.
- 25. Гидродинамические расчеты.
- 26. Выбор диаметра аппарата.
- 27. Размерный ряд.
- 28. Расчетное давление.
- 29. Испытание аппаратов.
- 30. Выбор фланцевого соединения.
- 31. Выбор строповых устройств.
- 32. Малоцикловые нагрузки. Особенности расчета
- 33. Аппараты высокого давления.
- 34. Понятие технологической поправки.

## **6.2.2. Примерные тестовые задания к дифф. зачету/экзамену:**

#### Вариант 1

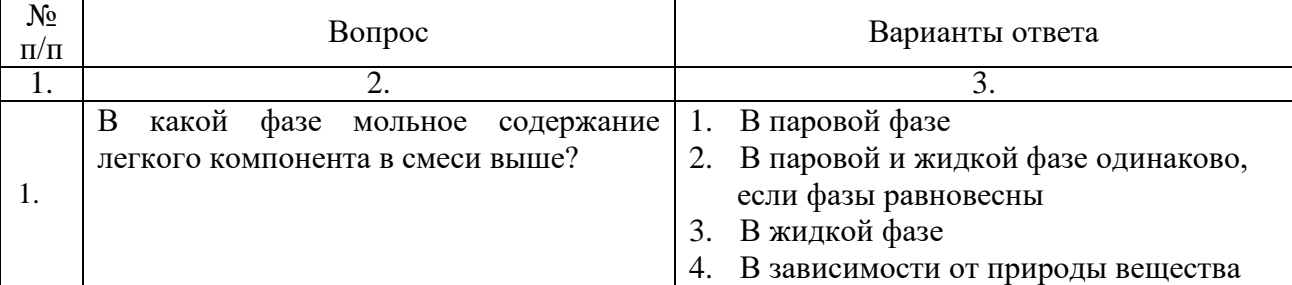

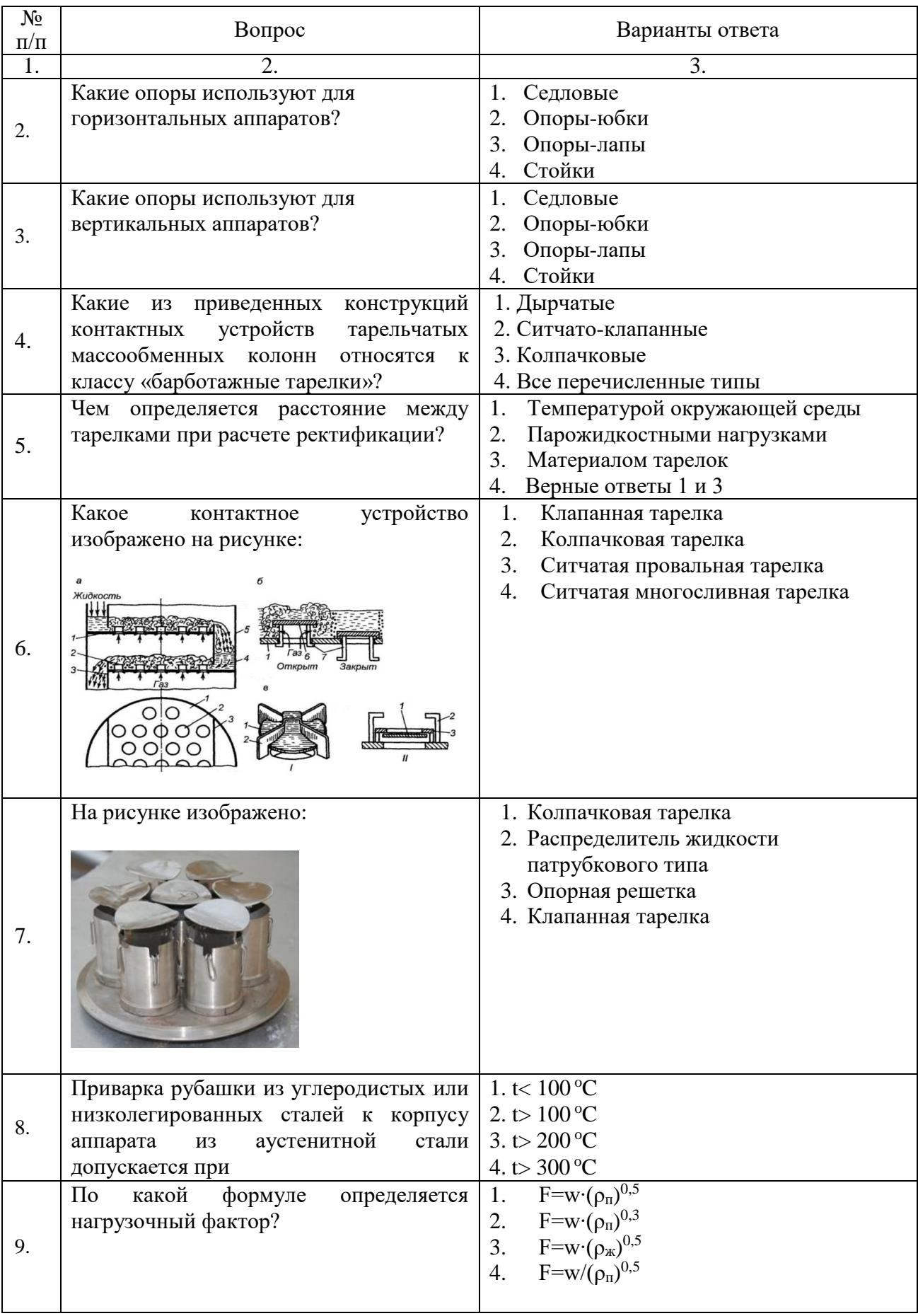

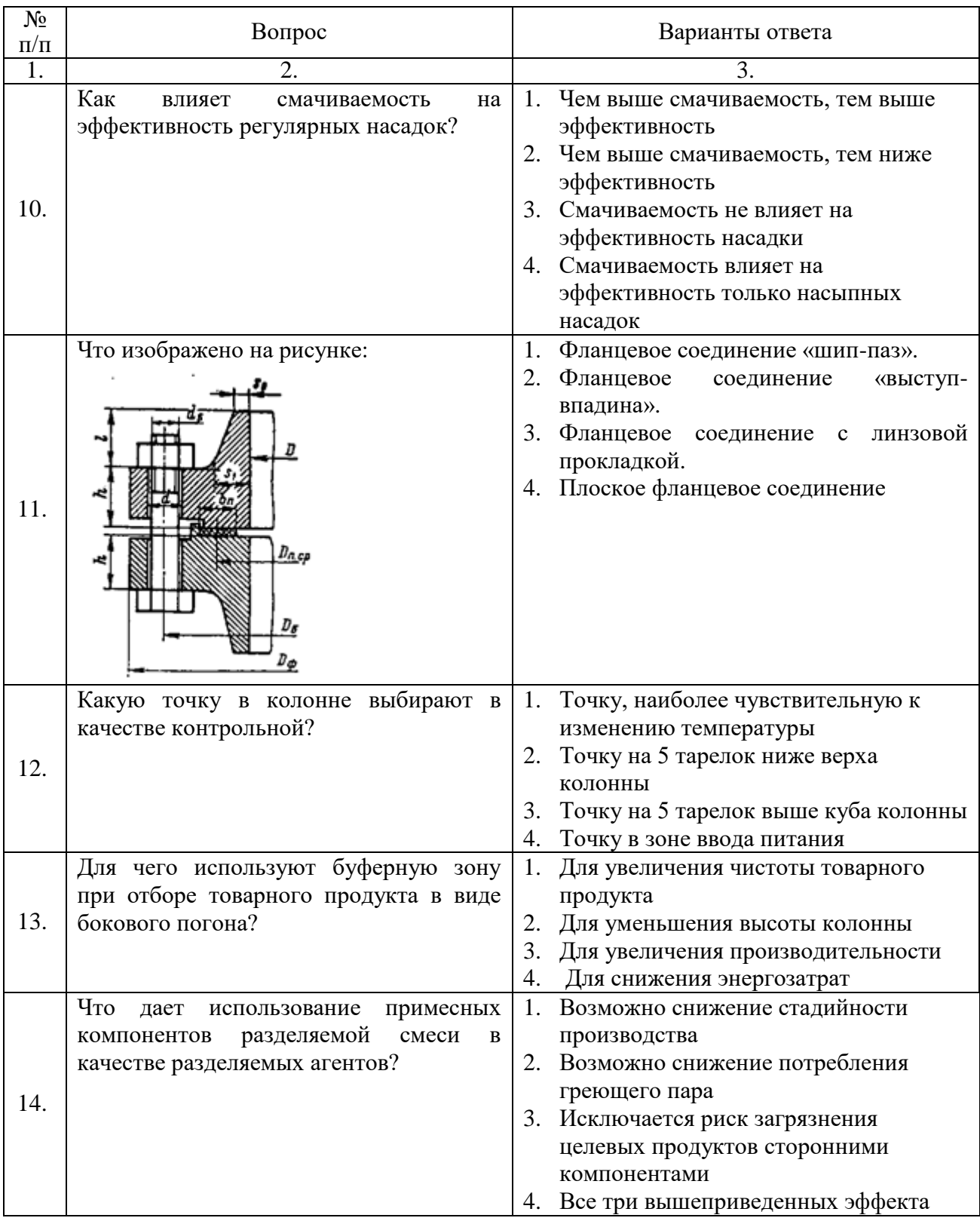

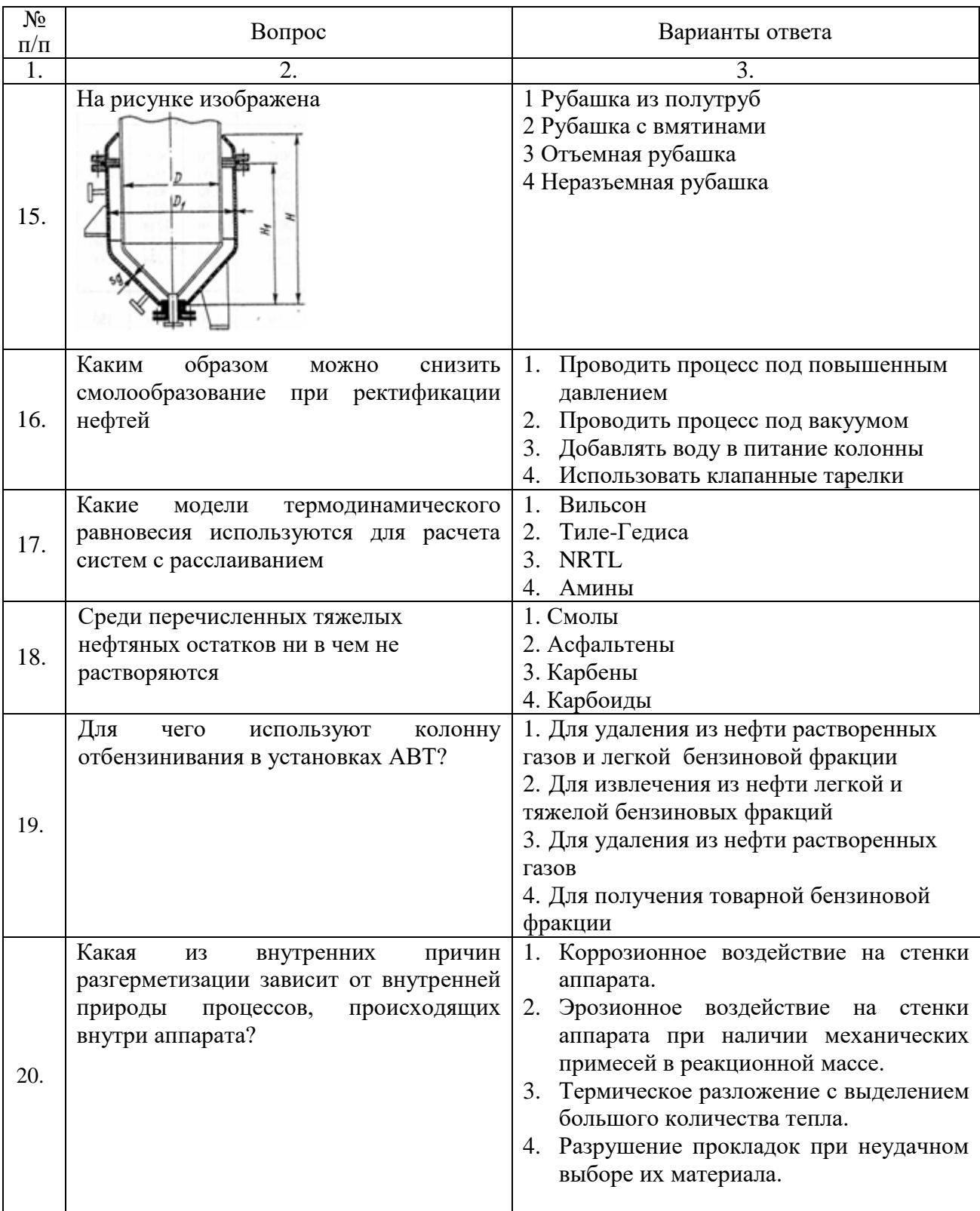

# Вариант 2

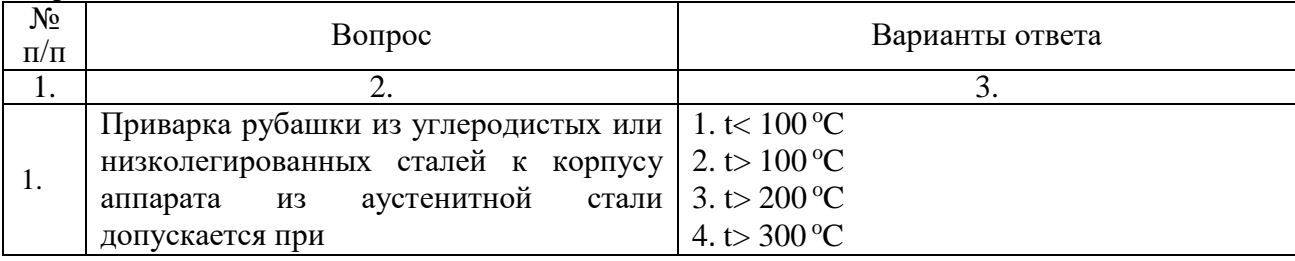

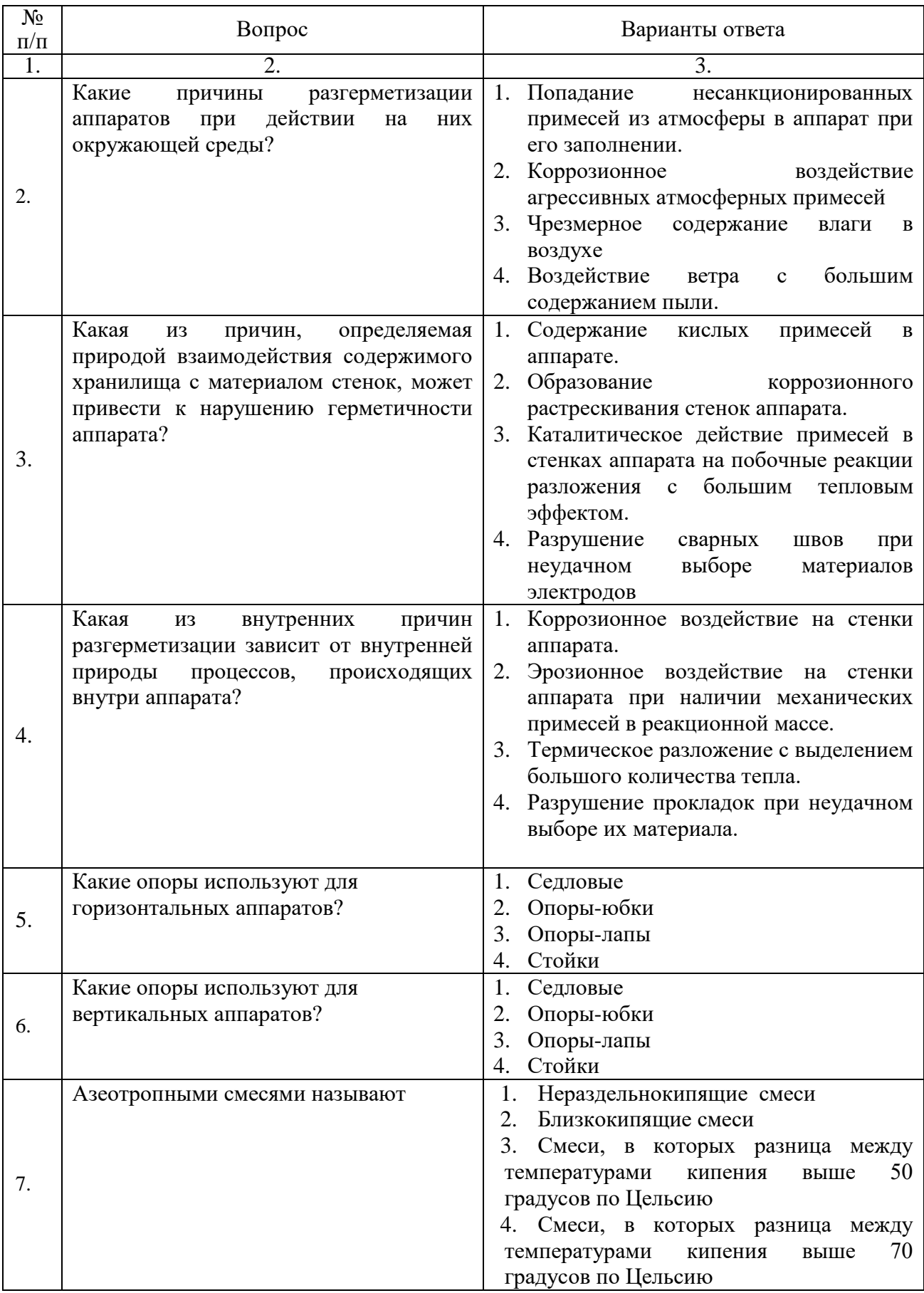

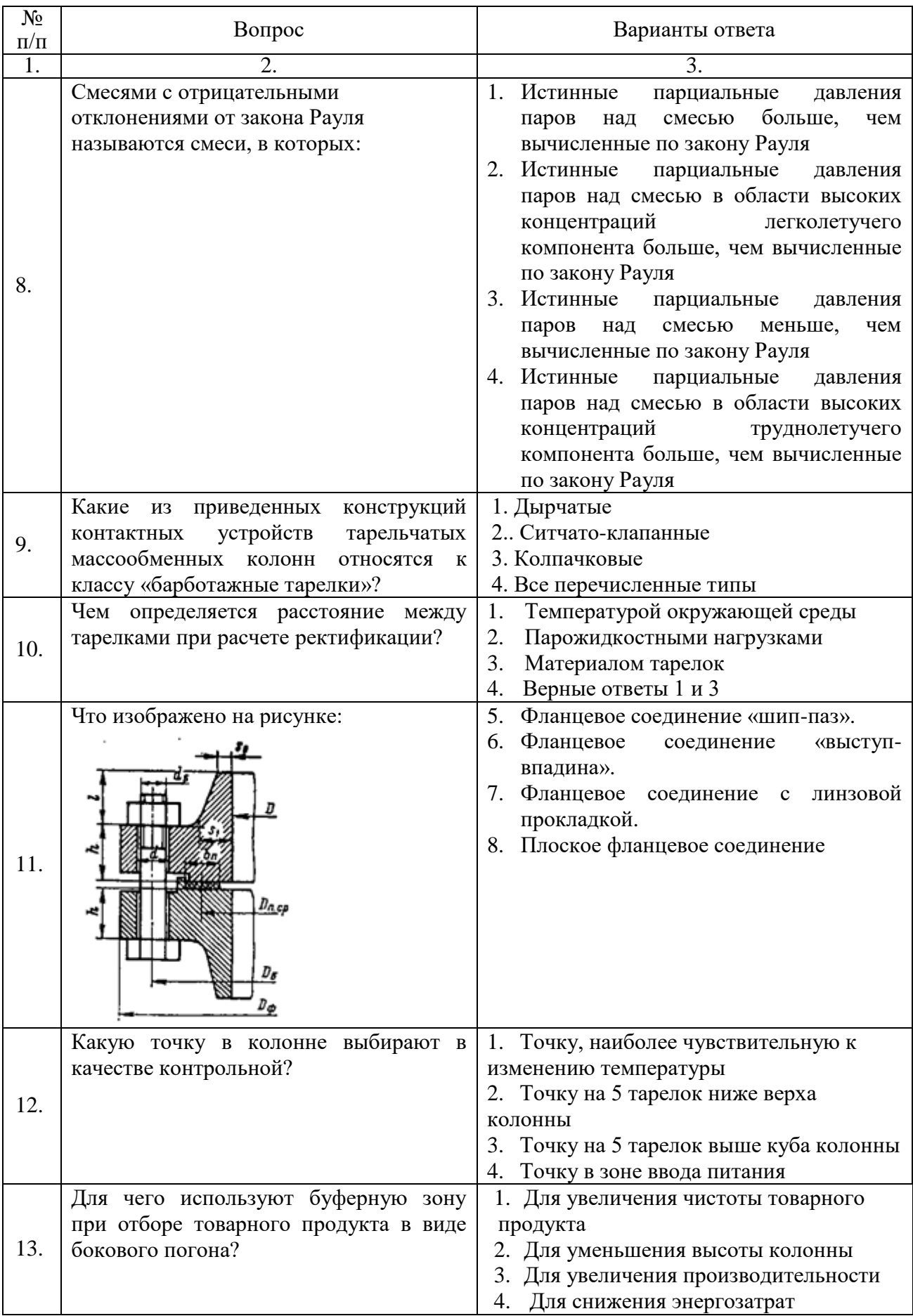

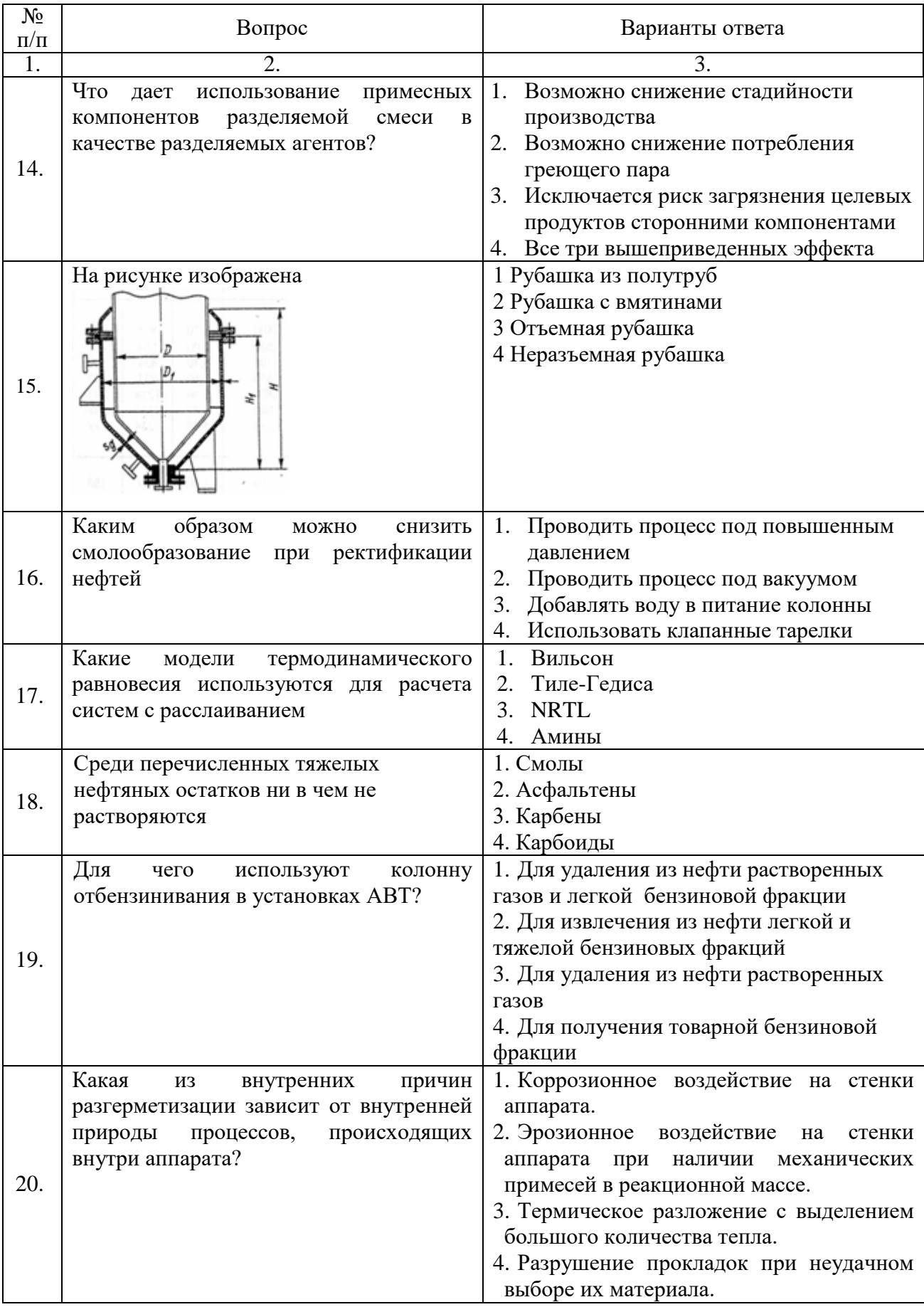

Вариант 3

| $N_2$<br>$\Pi/\Pi$ | Вопрос                                                                                                    | Варианты ответа                                                                                                    |
|--------------------|----------------------------------------------------------------------------------------------------|----------------------------------------------------------------------------------------------------|
| 1.                 | $\mathcal{D}_{\mathcal{L}}$                                                                                                    | 3.                                                                                                    |
| 1.                 | Какие<br>термодинамического<br>модели<br>равновесия используются для расчета<br>систем с расслаиванием                                                         | 1 Вильсон<br>2 Тиле-Гедиса<br>3 NRTL<br>4 Амины                                                                                                    |
| 2.                 | B<br>какой<br>фазе<br>содержание<br>мольное<br>легкого компонента в смеси выше?                                                                                | 1. В паровой фазе<br>2. В паровой и жидкой фазе одинаково,<br>если фазы равновесны<br>3. В жидкой фазе<br>4. В зависимости от природы вещества                                                                                                    |
| 3.                 | Какая<br>внутренних<br>причин<br>ИЗ<br>разгерметизации зависит от внутренней<br>процессов,<br>происходящих<br>природы<br>внутри аппарата?                      | 1 Коррозионное воздействие на стенки<br>аппарата.<br>Эрозионное<br>воздействие<br>2<br>на<br>стенки<br>аппарата<br>при<br>наличии<br>механических<br>примесей в реакционной массе.<br>3 Термическое разложение с выделением<br>большого количества тепла.<br>4 Разрушение прокладок при неудачном<br>выборе их материала. |
| 4.                 | Для<br>используют<br>колонну<br>чего<br>отбензинивания в установках АВТ?                                                                                       | 1 Для удаления из нефти растворенных<br>газов и легкой бензиновой фракции<br>2 Для извлечения из нефти легкой и<br>тяжелой бензиновых фракций<br>3 Для удаления из нефти растворенных<br>газов<br>4 Для получения товарной бензиновой<br>фракции                                                                          |
| 5.                 | Какие опоры используют для<br>горизонтальных аппаратов?                                                                                                    | 1.<br>Седловые<br>2.<br>Опоры-юбки<br>3. Опоры-лапы<br>Стойки<br>4.                                                                                                    |
| 6.                 | Какие опоры используют для<br>вертикальных аппаратов?                                                                                                    | 1.<br>Седловые<br>2. Опоры-юбки<br>Опоры-лапы<br>3.<br>Стойки<br>4.                                                                                                    |
| 7.                 | Приварка рубашки из углеродистых или<br>низколегированных сталей к корпусу<br>аппарата<br>аустенитной<br>ИЗ<br>стали<br>допускается при                        | 1. t< $100^{\circ}C$<br>2. t > $100^{\circ}$ C<br>3. t > $200^{\circ}$ C<br>4. t > 300 °C                                                                                                    |
| 8.                 | Какие из<br>приведенных<br>конструкций<br>устройств<br>тарельчатых<br>контактных<br>массообменных<br>относятся<br>колонн<br>К<br>классу «барботажные тарелки»? | 1 Дырчатые<br>2 Ситчато-клапанные<br>3 Колпачковые<br>4. Все перечисленные типы                                                                                                    |

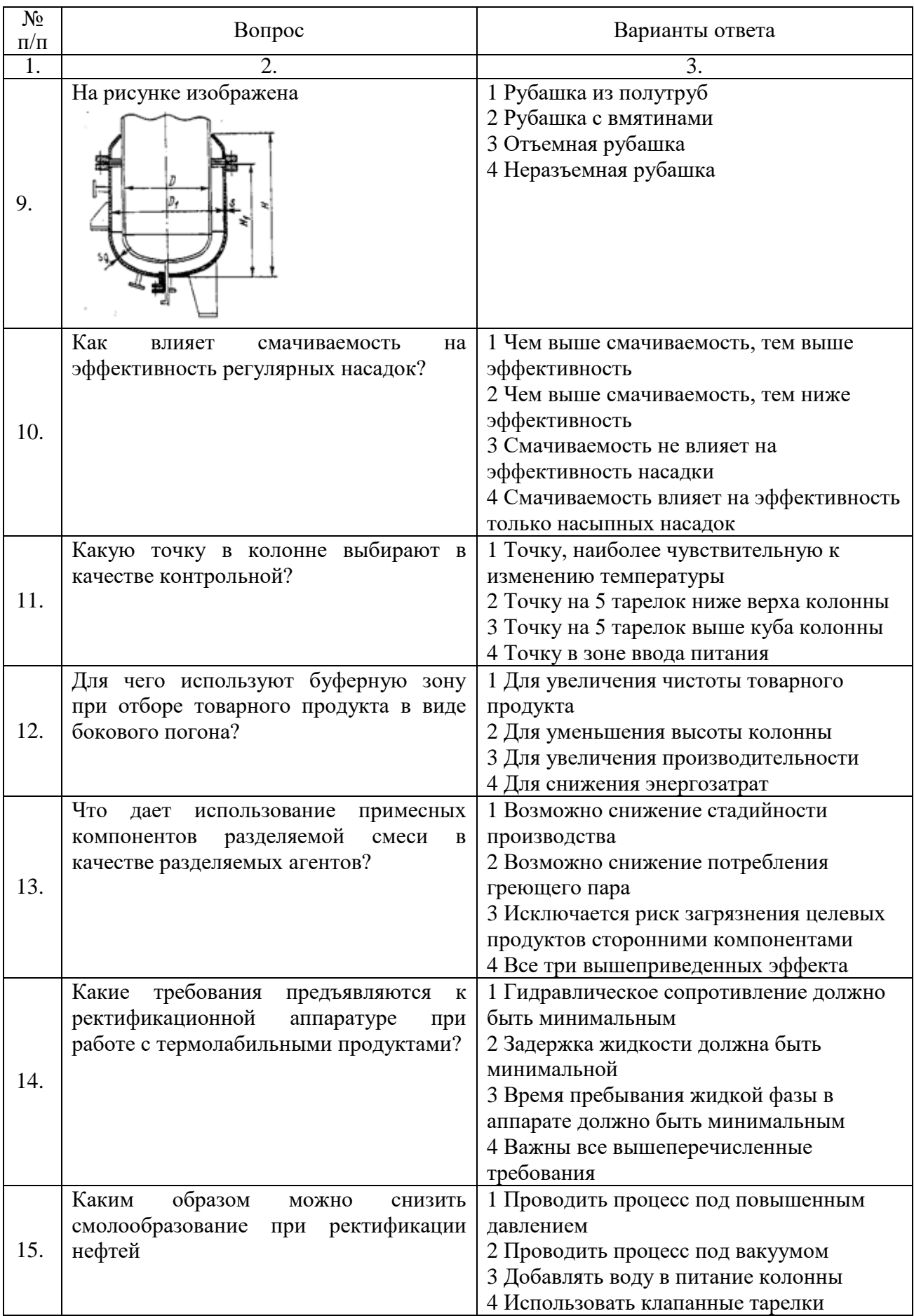

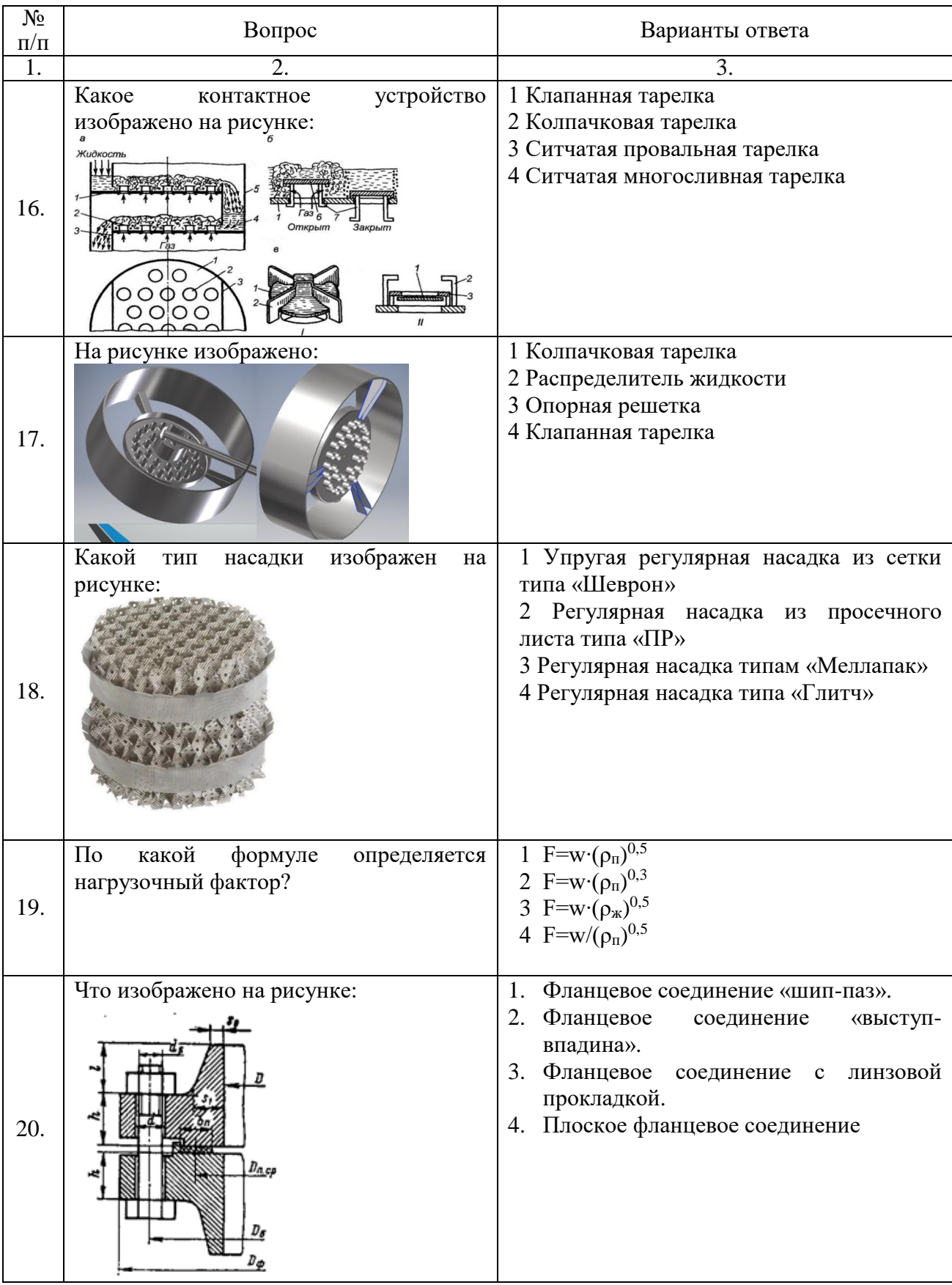

**6.3. Описание показателей и критериев контроля успеваемости, описание шкал оценивания**

**6.3.1. Критерии оценок промежуточной аттестации (дифференцированного зачета)** *Примерная шкала оценивания знаний по вопросам/выполнению заданий дифференцированного зачета:* 

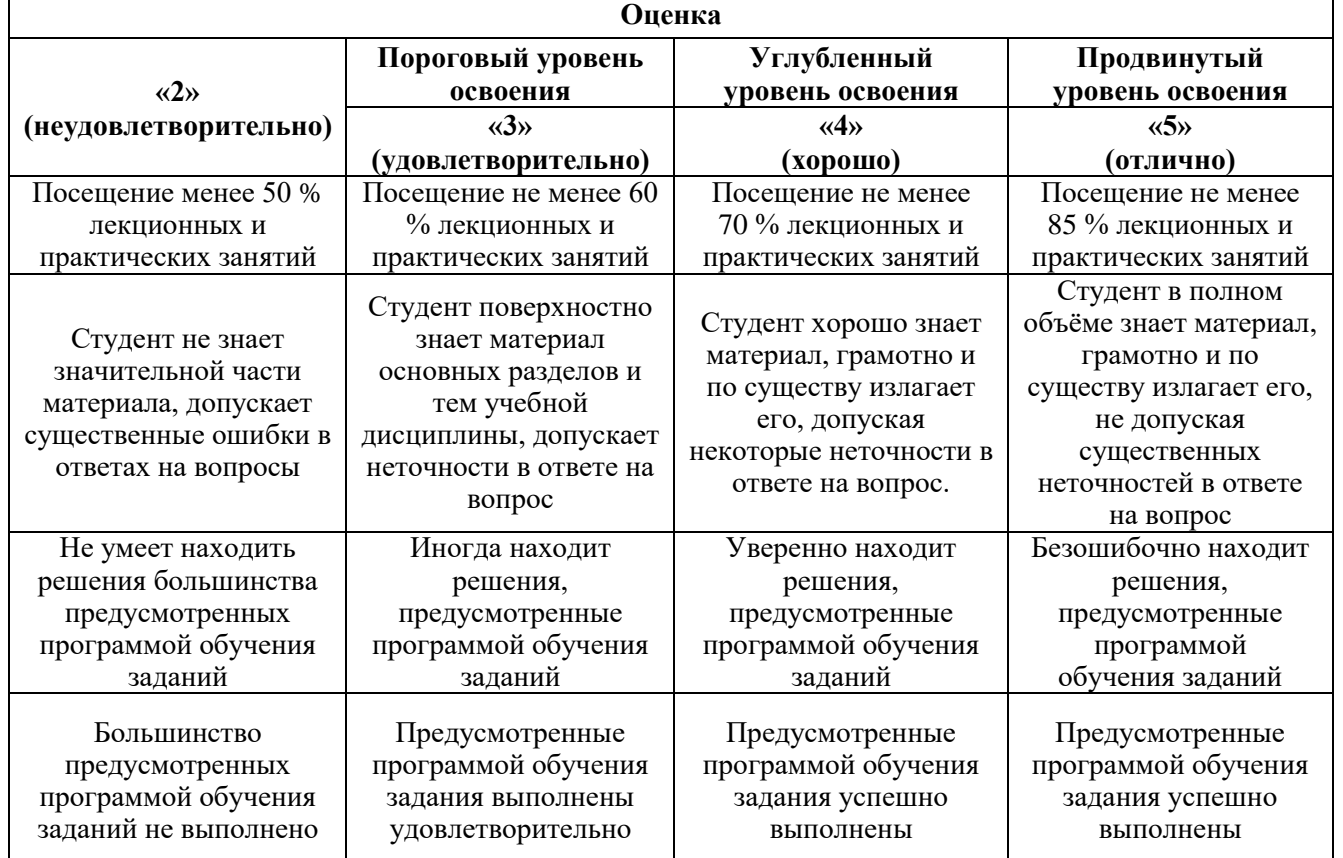

*Примерная шкала оценивания знаний в тестовой форме:*

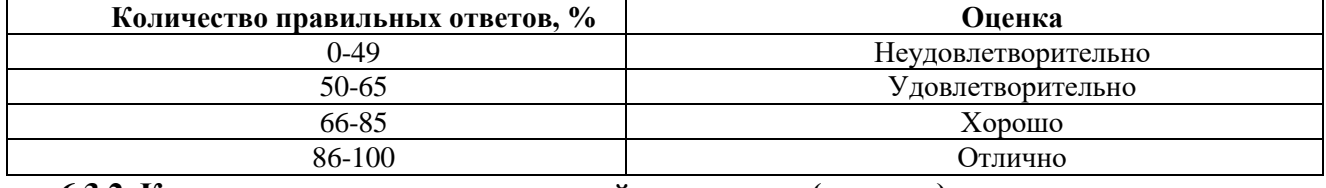

### **6.3.2. Критерии оценок промежуточной аттестации (экзамен)**

**Оценка**

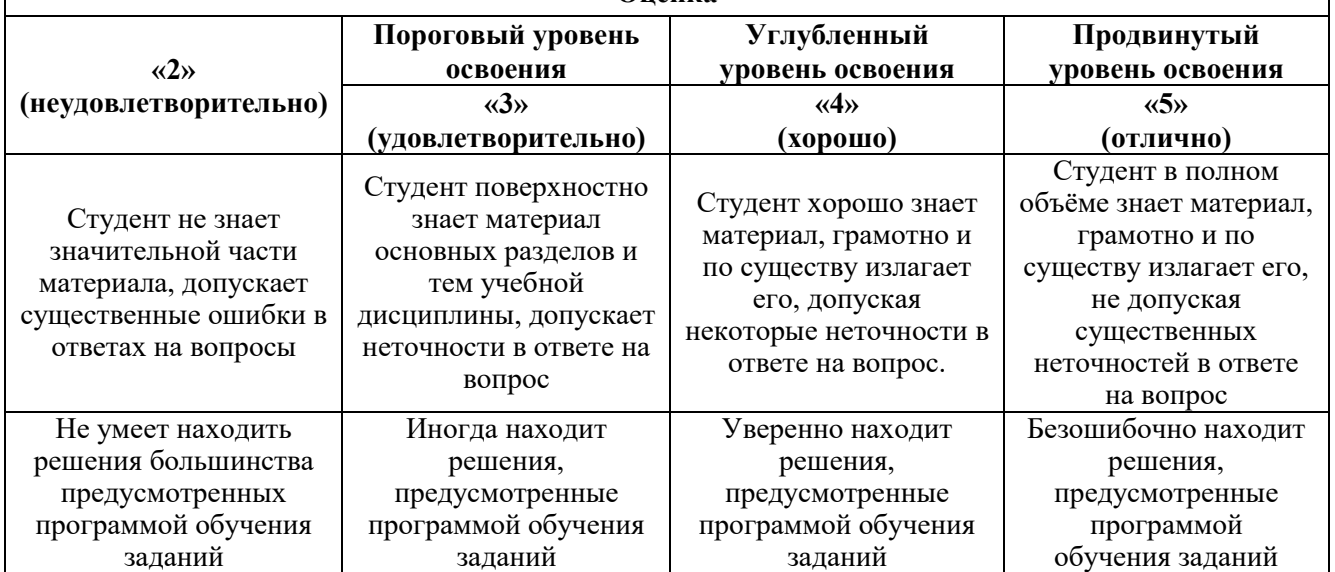

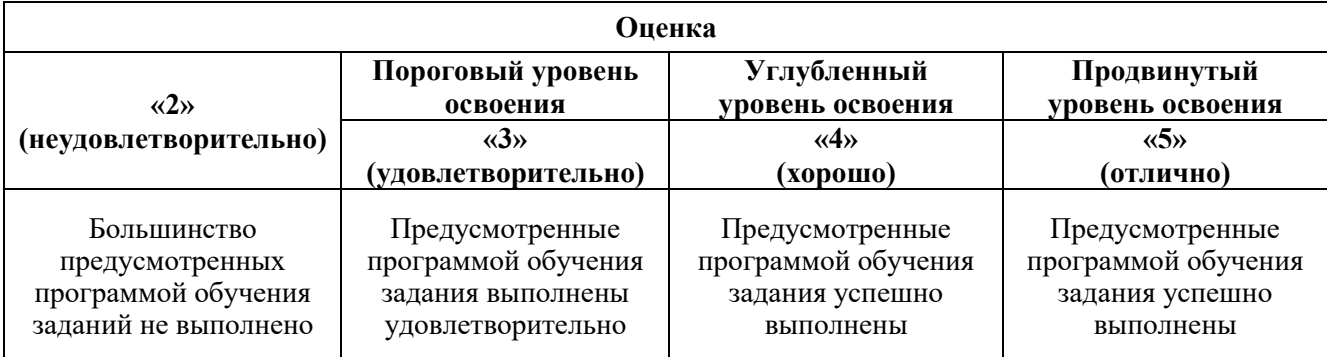

#### *Примерная шкала оценивания знаний в тестовой форме:*

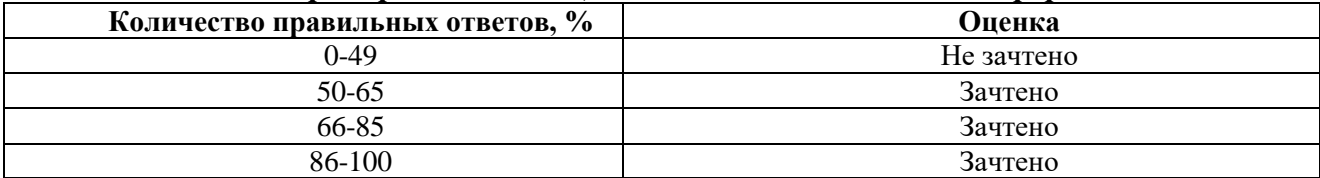

## **6.3.3. Описание шкалы и критериев оценивания для проведения промежуточной аттестации в форме защиты курсовой работы**

Студент выполняет курсовую работу в соответствии с графиком, принятым на заседании кафедры. Оценка может быть снижена за несоблюдение установленного кафедрой графика.

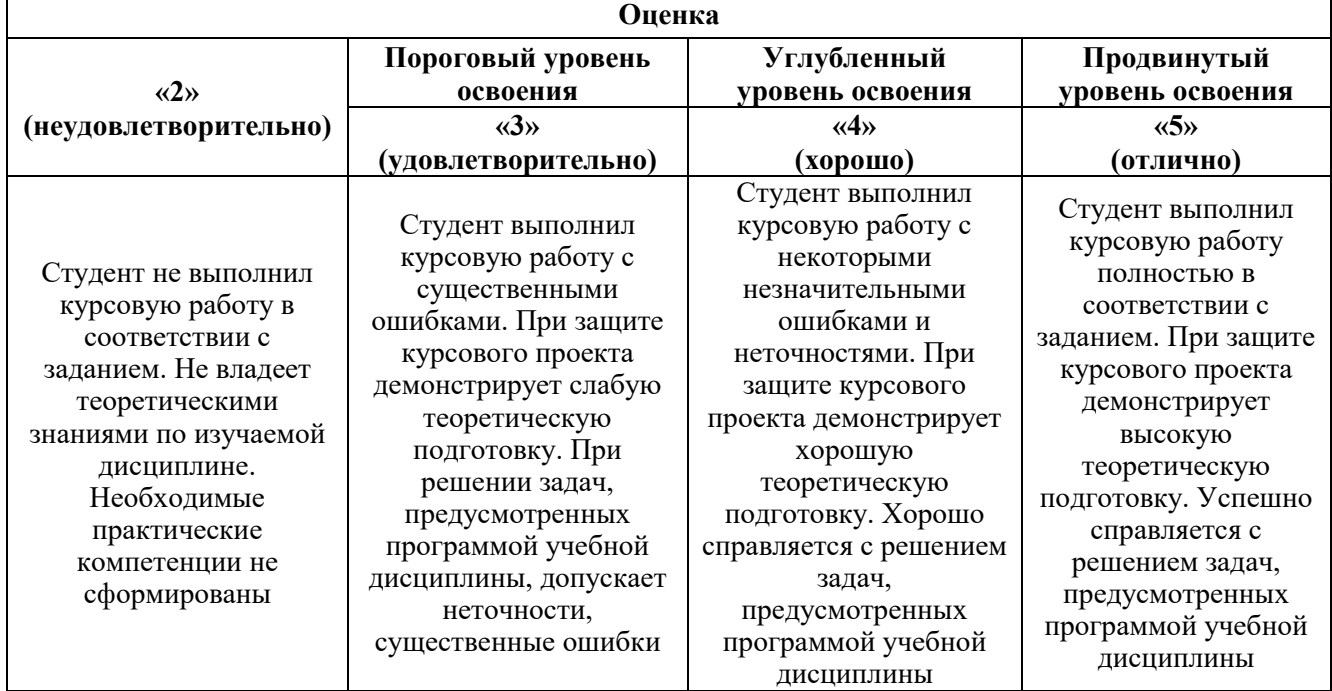

## **7. УЧЕБНО-МЕТОДИЧЕСКОЕ И ИНФОРМАЦИОННОЕ ОБЕСПЕЧЕНИЕ ДИСЦИПЛИНЫ**

#### **7.1. Рекомендуемая литература**

#### **7.1.1. Основная литература**

1. Гуревич, Ю.Е. Расчет и основы конструирования деталей машин : учебник : в 2 т. / Ю.Е. Гуревич, А.Г. Схиртладзе. – Москва : КУРС : ИНФРА-М, 2020. – 240 с. - ISBN 978-5-906923-29-5. - Текст : электронный. - URL: https://znanium.com/catalog/product/1073038. – Режим доступа: по подписке.

2. Запорожец, Е.П. Процессы и оборудование в технологиях подготовки и переработки углеводородных газов : монография / Е.П. Запорожец, Н.А. Шостак, Е.Е. Запорожец. - Москва ;

Вологда : Инфра-Инженерия, 2021. - 600 с. - ISBN 978-5-9729-0723-6. - Текст : электронный. - URL: https://znanium.com/catalog/product/1835966. – Режим доступа: по подписке.

3. Лаптев, А.Г. Основы расчета и модернизация тепломассообменных установок в нефтехимии: Монография / Лаптев А.Г., Фарахов М.И., Минеев Н.Г. - Санкт-Петербург : Страта, 2017. - 576 с.: ISBN 978-5-906150-38-7. - Текст : электронный. - URL: https://znanium.com/catalog/product/968673. – Режим доступа: по подписке.

4. Оборудование нефтегазопереработки, химических и нефтехимических производств.: учебник для вузов в двух книгах / А.С. Тимонин, Г.В. Божко, В.Я. Борщев [и др.] ; под общ. ред. А.С. Тимонина. - Москва ; Вологда : Инфра-Инженерия, 2019. - 476 с. - ISBN 978-5-9729-0269-9. - Текст : электронный. - URL: https://znanium.com/catalog/product/1836010. – Режим доступа: по подписке.

5. Основы расчета и конструирования машин и аппаратов перерабатывающих производств : учебник / В.М. Зимняков, А.А. Курочкин, И.А. Спицын, В.А. Чугунов. – Москва : ИНФРА-М, 2019. – 360 с. – (Высшее образование). – www.dx.doi.org/10.12737/17664. - ISBN 978-5-16-010566- 6. - Текст : электронный. - URL: https://znanium.com/catalog/product/1016412. – Режим доступа: по подписке.

### **7.1.2. Дополнительная литература**

1. Банных, О.П. Оборудование для нефтехимических производств : учебное пособие / О.П. Банных. – Санкт-Петербург : НИУ ИТМО. – 20175. – 44 с. – Текст : электронный // Лань : электронно-библиотечная система. – URL: https://e.lanbook.com/book/91545. – Режим доступа: для авториз. пользователей.

2. Леонтьев, В.С. Многоцелевые установки для переработки жидких отходов и регенерации растворителей/В.С. Леонтьев // Экология производства. – 2017. – № 4. – С. – 70-73.

3. Леонтьев, В.С. Структурно-энергетическая оптимизация технологии выделения фенола и ацетона с использованием компонентов реакционной смеси в качестве разделяющих агентов /Н.А. Романова, В.С. Леонтьев//Нефтехимия. – 2017. Т. 57. № 3. С. 319-324.

4. Пакулин, В.Н. Проектирование в AutoCAD / В.Н. Пакулин. - 2-е изд., испр. - Москва : Национальный Открытый Университет «ИНТУИТ», 2017. – URL: [http://biblioclub.ru/index.php?page=book&id=429117.](http://biblioclub.ru/index.php?page=book&id=429117)

5. ГОСТ Р. Сосуды и аппараты. Нормы и методы расчета на прочность. Общие требования.

6. ГОСТ Р. Сосуды и аппараты. Нормы и методы расчета на прочность. Расчет цилиндрических и конических обечаек, выпуклых и плоских днищ и крышек.

7. ГОСТ Р. Сосуды и аппараты. Нормы и методы расчета на прочность. Укрепление отверстий в обечайках и днищах при внутреннем и внешнем давлениях. Расчет на прочность обечаек и днищ при внешних статических нагрузках на штуцер.

8. ГОСТ Р. Сосуды и аппараты. Нормы и методы расчета на прочность. Расчет на прочность и герметичность фланцевых соединений.

9. ГОСТ Р. Сосуды и аппараты. Нормы и методы расчета на прочность. Расчет обечаек и днищ от воздействия опорных нагрузок.

10. ГОСТ Р. Сосуды и аппараты. Нормы и методы расчета на прочность. Расчет на прочность при малоцикловых нагрузках.

11. ГОСТ Р. Сосуды и аппараты. Нормы и методы расчета на прочность. Теплообменные аппараты.

12. ГОСТ Р. Сосуды и аппараты. Нормы и методы расчета на прочность. Сосуды и аппараты с рубашками.

#### **7.1.3. Учебно-методическое обеспечение**

1. Романков, П. Г. Методы расчёта процессов и аппаратов химической технологии (примеры и задачи): учебное пособие для вузов / П.Г. Романков, В.Ф. Фролов, О.М. Флисюк. - СПб. : Химиздат, 2017 – 544 с.

### **7.2. Базы данных, электронно-библиотечные системы, информационно-справочные и поисковые системы**

1. Европейская цифровая библиотека Europeana: http://www.europeana.eu/portal

2. КонсультантПлюс: справочно-поисковая система [Электронный ресурс]. www.consultant.ru/

- 3. Мировая цифровая библиотека: http://wdl.org/ru
- 4. Научная электронная библиотека «Scopus»: https://www.scopus.com
- 5. Научная электронная библиотека ScienceDirect: http://www.sciencedirect.com
- 6. Научная электронная библиотека «eLIBRARY»: https://elibrary.ru/
- 7. Портал «Гуманитарное образование» http://www.humanities.edu.ru/
- 8. Федеральный портал «Российское образование» http://www.edu.ru/

9. Федеральное хранилище «Единая коллекция цифровых образовательных ресурсов» http://school-collection.edu.ru/

10. Поисковые системы Yandex, Rambler, Yahoo и др.

11. Электронно-библиотечная система издательского центра «Лань»: https://e.lanbook.com/books

12. Электронная библиотека Российской Государственной Библиотеки (РГБ): http://elibrary.rsl.ru/

13. Электронная библиотека учебников: http://studentam.net

14. Электронно-библиотечная система «ЭБС ЮРАЙТ»: www.biblio-online.ru.

15. Электронная библиотечная система «Национальный цифровой ресурс «Руконт»»: http://rucont.ru/

16. Электронная библиотека https://techlib.org

#### **8. МАТЕРИАЛЬНО-ТЕХНИЧЕСКОЕ ОБЕСПЕЧЕНИЕ ДИСЦИПЛИНЫ 8.1. Материально-техническое оснащение аудиторий:**

#### **Аудитории для проведения лекционных занятий**

#### *128 посадочных мест*

Оснащенность: Мультимедийная установка с акустической системой – 1 шт. (в т.ч. мультимедийный проектор - 1 шт., проекционная аппаратура: источник бесперебойного питания - 1 шт., экран – 1 шт., монитор – 1 шт., компьютер – 1 шт.), возможность доступа к сети «Интернет», стул для студентов – 128 шт., кресло преподавателя – 1 шт., стол – 65 шт., переносная настольная трибуна – 1 шт., доска настенная магнитно-маркерная – 2 шт., плакат в рамке настенный – 9 шт.

Перечень лицензионного программного обеспечения: Microsoft Windows 7 Professional, Microsoft Office 2007 Professional Plus, антивирусное программное обеспечение: Kaspersky Endpoint Security, 7-zip (свободно распространяемое ПО), Foxit Reader (свободно распространяемое ПО), SeaMonkey (свободно распространяемое ПО), Chromium (свободно распространяемое ПО), Java Runtime Environment (свободно распространяемое ПО), doPDF (свободно распространяемое ПО), GNU Image Manipulation Program (свободно распространяемое ПО), Inkscape (свободно распространяемое ПО), XnView (свободно распространяемое ПО), K-Lite Codec Pack (свободно распространяемое ПО), FAR Manager (свободно распространяемое ПО).

*64 посадочных места*

Оснащенность: Мультимедийный проектор – 1 шт., проекционная аппаратура: источник бесперебойного питания – 1 шт., экран – 1 шт., ноутбук - 1 шт., (возможность доступа к сети «Интернет»), стойка мобильная – 1 шт., стул для студентов – 64 шт., кресло преподавателя – 1 шт., стол - 33 шт., переносная настольная трибуна – 1 шт., доска белая настенная магнитно-маркерная – 1 шт., плакат в рамке настенный – 4 шт.

Перечень лицензионного программного обеспечения: Microsoft Windows 8 Professional, Microsoft Office 2007 Professional Plus, CorelDRAW Graphics Suite X5, Autodesk product: Building Design Suite Ultimate 2016, product Key: 766H1, антивирусное программное обеспечение: Kaspersky Endpoint Security, 7-zip (свободно распространяемое ПО), Foxit Reader (свободно распространяемое ПО), SeaMonkey (свободно распространяемое ПО), Chromium (свободно распространяемое ПО), Java Runtime Environment (свободно распространяемое ПО), doPDF (свободно распространяемое ПО), GNU Image Manipulation Program (свободно распространяемое ПО), Inkscape (свободно распространяемое ПО), XnView (свободно распространяемое ПО), K-Lite Codec Pack (свободно распространяемое ПО), FAR Manager (свободно распространяемое ПО).

#### *60 посадочных мест*

Оснащенность: Мультимедийный проектор – 1 шт., проекционная аппаратура: источник бесперебойного питания – 1 шт., экран – 1 шт., ноутбук - 1 шт., (возможность доступа к сети «Интернет»), стойка мобильная – 1 шт., стул для студентов – 60 шт., кресло преподавателя – 1 шт., стол - 31 шт., переносная настольная трибуна – 1 шт., доска белая настенная магнитно-маркерная – 1 шт., доска под мел – 1 шт., плакат в рамке настенный – 3 шт.

Перечень лицензионного программного обеспечения: Microsoft Windows 8 Professional, Microsoft Office 2007 Professional Plus, CorelDRAW Graphics Suite X5, Autodesk product: Building Design Suite Ultimate 2016, product Key: 766H1, антивирусное программное обеспечение: Kaspersky Endpoint Security, 7-zip (свободно распространяемое ПО), Foxit Reader (свободно распространяемое ПО), SeaMonkey (свободно распространяемое ПО), Chromium (свободно распространяемое ПО), Java Runtime Environment (свободно распространяемое ПО), doPDF (свободно распространяемое ПО), GNU Image Manipulation Program (свободно распространяемое ПО), Inkscape (свободно распространяемое ПО), XnView (свободно распространяемое ПО), K-Lite Codec Pack (свободно распространяемое ПО), FAR Manager (свободно распространяемое ПО).

#### *56 посадочных мест*

Оснащенность: Мультимедийный проектор – 1 шт., проекционная аппаратура: источник бесперебойного питания – 1 шт., экран – 1 шт., ноутбук – 1 шт., (возможность доступа к сети «Интернет»), стойка мобильная – 1 шт., стул для студентов – 56 шт., кресло преподавателя – 1 шт., стол – 29 шт., переносная настольная трибуна – 1 шт., доска настенная магнитно-маркерная – 1 шт., плакат в рамке настенный – 5 шт.

Перечень лицензионного программного обеспечения: Microsoft Windows 8 Professional, Microsoft Office 2007 Professional Plus, CorelDRAW Graphics Suite X5, Autodesk product: Building Design Suite Ultimate 2016, product Key: 766H1, антивирусное программное обеспечение: Kaspersky Endpoint Security, 7-zip (свободно распространяемое ПО), Foxit Reader (свободно распространяемое ПО), SeaMonkey (свободно распространяемое ПО), Chromium (свободно распространяемое ПО), Java Runtime Environment (свободно распространяемое ПО), doPDF (свободно распространяемое ПО), GNU Image Manipulation Program (свободно распространяемое ПО), Inkscape (свободно распространяемое ПО), XnView (свободно распространяемое ПО), K-Lite Codec Pack (свободно распространяемое ПО), FAR Manager (свободно распространяемое ПО).

#### *52 посадочных места*

Оснащенность: Мультимедийный проектор – 1 шт., проекционная аппаратура: источник бесперебойного питания – 1 шт., экран – 1 шт., ноутбук – 1 шт., (возможность доступа к сети «Интернет»), стойка мобильная – 1 шт., стул для студентов – 52 шт., кресло преподавателя – 1 шт., стол – 26 шт., переносная настольная трибуна – 1 шт., доска настенная магнитно-маркерная – 1 шт., плакат в рамке настенный – 5 шт.

Перечень лицензионного программного обеспечения: Microsoft Windows 8 Professional, Microsoft Office 2007 Professional Plus, CorelDRAW Graphics Suite X5, Autodesk product: Building Design Suite Ultimate 2016, product Key: 766H1, антивирусное программное обеспечение: Kaspersky Endpoint Security, 7-zip (свободно распространяемое ПО), Foxit Reader (свободно распространяемое ПО), SeaMonkey (свободно распространяемое ПО), Chromium (свободно распространяемое ПО), Java Runtime Environment (свободно распространяемое ПО), doPDF (свободно распространяемое ПО), GNU Image Manipulation Program (свободно распространяемое ПО), Inkscape (свободно распространяемое ПО), XnView (свободно распространяемое ПО), K-Lite Codec Pack (свободно распространяемое ПО), FAR Manager (свободно распространяемое ПО).

#### **Аудитории для проведения практических занятий**

#### *16 посадочных мест*

Оснащенность: Стол компьютерный для студентов (тип 4) - 3 шт., стол компьютерный для студентов (тип 6) - 2 шт., стол компьютерный для студентов (тип 7) - 1 шт., кресло преподавателя (сетка, цвет черный) - 17 шт., доска напольная мобильная белая магнитно-маркерная «Magnetoplan» 1800мм×1200мм - 1 шт., моноблок Lenovo M93Z Intel Q87 - 17 шт., (возможность доступа к сети «Интернет»), плакат - 5 шт.

Перечень лицензионного программного обеспечения: Microsoft Windows 7 Professional, Microsoft Office 2007 Professional Plus; CorelDRAW Graphics Suite X5, Autodesk product: Building Design

Suite Ultimate 2016, product Key: 766H1, антивирусное программное обеспечение: Kaspersky Endpoint Security, 7-zip (свободно распространяемое ПО), Foxit Reader (свободно распространяемое ПО), SeaMonkey (свободно распространяемое ПО), Chromium (свободно распространяемое ПО), Java Runtime Environment (свободно распространяемое ПО), doPDF (свободно распространяемое ПО), GNU Image Manipulation Program (свободно распространяемое ПО), Inkscape (свободно распространяемое ПО), XnView (свободно распространяемое ПО), K-Lite Codec Pack (свободно распространяемое ПО), FAR Manager (свободно распространяемое ПО), Cisco Packet Tracer 7.1 (свободно распространяемое ПО), Quantum GIS (свободно распространяемое ПО), Python (свободно распространяемое ПО), R (свободно распространяемое ПО), Rstudio (свободно распространяемое ПО), SMath Studio (свободно распространяемое ПО), GNU Octave (свободно распространяемое ПО), Scilab (свободно распространяемое ПО).

#### **8.2. Помещения для самостоятельной работы:**

1. Оснащенность: 13 посадочных мест. Стул – 25 шт., стол – 2 шт., стол компьютерный – 13 шт., шкаф – 2 шт., доска аудиторная маркерная – 1 шт., АРМ учебное ПК (монитор + системный блок) – 14 шт. Доступ к сети «Интернет», в электронную информационно-образовательную среду Университета.

2. Оснащенность: 17 посадочных мест. Доска для письма маркером – 1 шт., рабочие места студентов, оборудованные ПК с доступом в сеть университета – 17 шт., мультимедийный проектор – 1 шт., АРМ преподавателя для работы с мультимедиа – 1 шт. (системный блок, мониторы – 2 шт.), стол – 18 шт., стул – 18 шт. Доступ к сети «Интернет», в электронную информационно-образовательную среду Университета.

3. Оснащенность: 16 посадочных мест. Стол компьютерный для студентов (тип 4) - 3 шт., стол компьютерный для студентов (тип 6) – 2 шт., стол компьютерный для студентов (тип 7) – 1 шт., кресло преподавателя (сетка, цвет черный) – 17 шт., доска напольная мобильная белая магнитно-маркерная «Magnetoplan» 1800мм×1200мм - 1 шт., моноблок Lenovo M93Z Intel Q87 – 17 шт., плакат – 5 шт. Доступ к сети «Интернет», в электронную информационно-образовательную среду Университета.

#### **8.3. Помещения для хранения и профилактического обслуживания оборудования:**

1. Центр новых информационных технологий и средств обучения:

Оснащенность: персональный компьютер – 2 шт. (доступ к сети «Интернет»), монитор – 4 шт.,сетевой накопитель – 1 шт.,источник бесперебойного питания – 2 шт., телевизор плазменный Panasonic – 1 шт., точка Wi-Fi – 1 шт., паяльная станция – 2 шт., дрель – 5 шт., перфоратор – 3 шт., набор инструмента – 4 шт., тестер компьютерной сети – 3 шт., баллон со сжатым газом – 1 шт., паста теплопроводная – 1 шт., пылесос – 1 шт., радиостанция – 2 шт., стол – 4 шт., тумба на колесиках – 1 шт., подставка на колесиках – 1 шт., шкаф – 5 шт., кресло – 2 шт., лестница Alve – 1 шт.

2. Центр новых информационных технологий и средств обучения:

Оснащенность: стол – 5 шт., стул – 2 шт., кресло – 2 шт., шкаф – 2 шт., персональный компьютер – 2 шт. (доступ к сети «Интернет»), монитор – 2 шт., МФУ – 1 шт., тестер компьютерной сети – 1 шт., баллон со сжатым газом – 1 шт., шуруповерт – 1 шт.

3. Центр новых информационных технологий и средств обучения:

Оснащенность: стол – 2 шт., стулья – 4 шт., кресло – 1 шт., шкаф – 2 шт., персональный компьютер – 1 шт. (доступ к сети «Интернет»), веб-камера Logitech HD C510 – 1 шт., колонки Logitech – 1 шт., тестер компьютерной сети – 1 шт., дрель – 1 шт., телефон – 1 шт., набор ручных инструментов – 1 шт.

#### **8.4. Лицензионное программное обеспечение:**

- 1. Microsoft Windows 8 Professional
- 2. Microsoft Office 2007 Standard

3. Microsoft Office 2007 Professional Plus